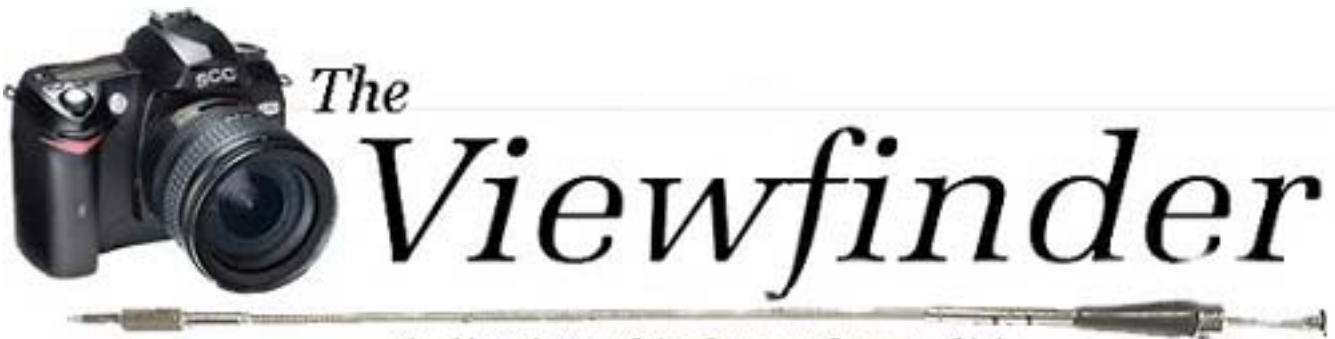

the Newsletter of the Syosset Camera Club

**Volume 37 Number 10 June 2006** 

## **President's Message** *Aileen Harrison*

I can't believe it is almost the end of another year for the Syosset Camera Club. I hope you all enjoyed yourselves as much as Gerry and I did. It was a privilege to have so many superior photographers in the club

Our standings in PFLI have improved considerably. The concept of image editing our pictures has taken of and only a few are not doing it. "Adobe Elements" has put image editing in the price range for all. Some of us are expert (myself not included) and some are happy to have learned how to Crop and Clone. No matter what you are doing the pictures you are producing show the results.

Because of image editing a number of us have started to feel more comfortable with our computers and should not feel intimidated when we attempt to prepare our pictures for the new concept of "Projection" which will start next during the 2006/2007 season. There will be a tutorial session on September 28th to get you started.

Gerry & I had some thoughts for the New Year. If we have enough interest we would like to plan an overnight trip. Let us know who might be interested and where you would like to go.

Now that we have more people doing Photoshop it would be nice if we could have a library of Video Teaching Aides. They are fairly expensive so it would require members who use the library to "chip in" cash. The more people interested and the more we chip in the more Videos we could purchase. The advantage to this is we could have a wider range of Videos from beginner to advanced techniques in the library. Possibly some members have recently purchased Videos which they could use in lieu of a starting donation. Let's have some discussion on this idea.

I look forward to meeting with the members on Sunday morning. We meet rain or shine at 8:00 am at the Celebrity Diner. This is a good chance to discuss the latest equipment and even do a "show and tell" with our latest purchases.

**Roard Members** may be contacted contacted through the link at www.syossetcc.org Meetings start at 7:30 pm at the POB Community Center. on't forget the Celebrity D <sup>8</sup>am on Sunda

President Aileen Harrison Vice President Bill Schmidt Second VP Charles Hollandel Treasurer Carole Greenberg Secretary **Judy Ruderman Programs Robert Glick** Ira Sunshine Judges Moshe Markewitz Membership Barry Goldstein Records Barry Goldstein Exhibits **Gerald Harrison Aileen Harrison** Field Trips Alan Agdern PFLI Delegatge<sup>9</sup>Al Herbst Photographer Marty Silverstein **Publicity** Linda Volin Competition Barry Goldstein Viewfinder **Barry Goldstein** Webmaster **Ed Starling** 

As always I am interested in getting input on what is bugging you or what you have found pleasing during this last year. It is the only way we can keep improving the club.

# **Reminder**

The **Annual Honors Dinner will be Friday June 16**. Tickets are \$48 per person. Checks should

### High Average Awards 2005-06 B&W PRINTS - A

Marty Silverstein First Robert Glick Second Gerald Harrison Third

B&W PRINTS- B

Mat Tropper Ira Scheinerman Loretta Lloyd COLOR PRINTS- A

Robert Glick Sy Roth Ramesh Patwa COLOR PRINTS- B

Marty Silverstein Mat Tropper Edward Starling SLIDES- A

Ramesh Patwa SLIDES- B

Linda Volin Stanley Volin be made out to the Syosset Camera Club. If you like you can mail your check to me at 36 Irene Lane East Plainview New York 11803.

**The End of Year Competition is this coming Thursday, May 25th.** Bring you six best photos and slides (as long as they got a 7 or better) and good luck.

## *Viewfinder* **Options**

If you are receiving this newsletter by mail please note

## Meeting Schedule

POB Community Center Meetings start at 7:30 pm http- //www.syossetcc.org

#### **May**

- 5/18 Presentation by Tom Mantana, "Travel."
- 5/25 End of Year Competition judged by Mel Ettinger, Sherman Paur and Andrew Kurchey **June**
- 6/16 end of year Honors Award Dinner at the Milleridge Inn 6/16

that you have two other options. You may access it by going to the website http://www.syossetcc.org/ and clicking on the Viewfinder link. The other option is via email which you receive automatically if we have your email address. You will receive the email about one week sooner than by mail and you will view it with the original colors and formatting that are mostly lost in photocopying. If you would like to change your current option please contact me at *barry.goldstein@yahoo.com*.

# **OLEDs are Here**

Imagine a color display on the back of your camera bright enough to be seen in daylight large enough to see detail

viewable from any angle and efficient enough to cause negligible drain on the battery. Such a device is now a reality. An organic light-emitting diode (OLED) is a thin-film light emitting diode (LED) in which the light emitting part is an organic compound. The Kodak LS633 Digital Camera is the world's first camera to feature OLED technology. It is used to replace the LCD display on that camera.

In spite of their many advantages, OLEDS will to be less costly to fabricate than traditional LCD displays. One of the great benefits of OLEDs over LCds is that OLEDs do not require a backlight. This means that they draw far less power and can operate longer on the same battery charge. It also means that they can be made thinner a large advantage in designing a pocketable camera. A few of the technical problems in designing OLEDS are the limited lifetime of the organic materials and sensitivity to water. If water penetrates the display it will damage the organic materials. Therefore improved sealing processes are important for practical manufacturing and may limit the longevity of flexible displays. Patents held by Kodak and others requiring other companies to acquire a license also restrain commercial development of the technology. Never the less it appears that the technological hurdles have for the most part been overcome since OLEDS are appearing in cell phones and car radios. You can expect that they will find their way into electronic viewfinder (EVF) cameras for which their fast update capability would eliminate the jittery displays which currently plaque these cameras.

# **Highlights of the Board Meeting**

The nominations for 2<sup>nd</sup> VP are Marty Silverstein and Jules Weisler for Recording Secretary. All other positions will remain the same. Moshe Markewitz will continue with judging selection for the

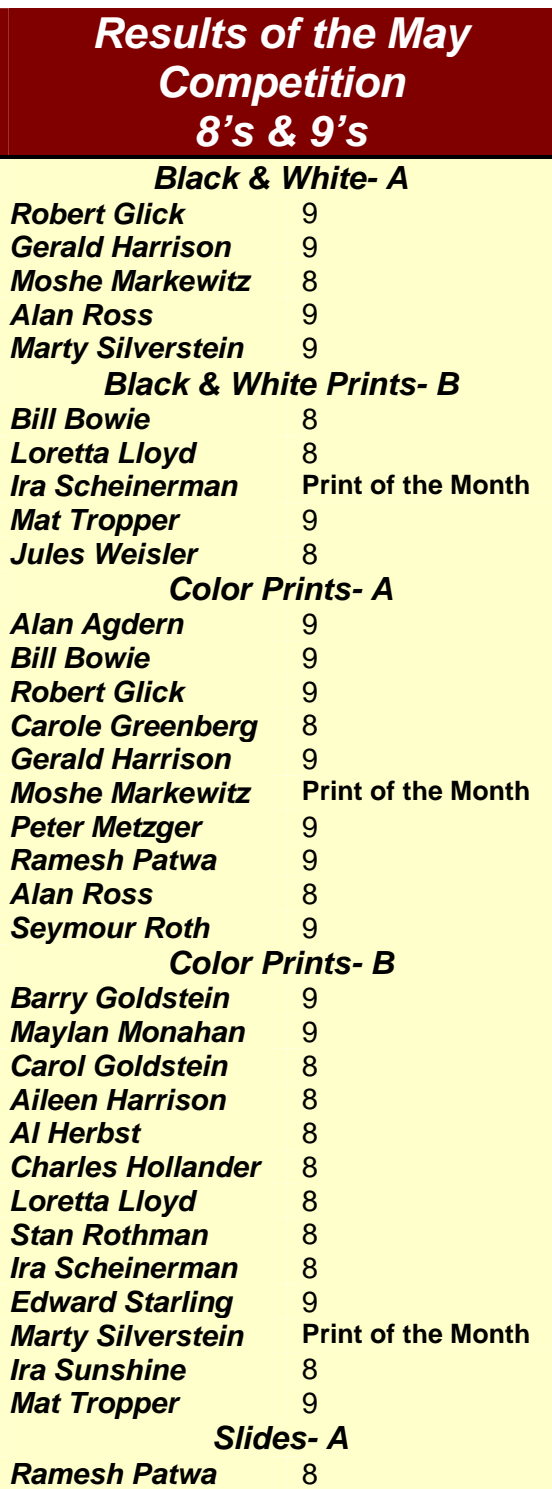

2006-07 season after which Robert Glick will assume those duties.

There will be a display of member photographs at the Jericho Library in October. Watch the *Viewfinder* for details.

There were a number of significant decisions regarding competition to take effect in September. They are:

Scoring will be in a range of **5 to 9 points** (currently 6 to 9). Judges will be encouraged to make full use of the range. Scores of 5 or 6 may be resubmitted after reworking.

**One bonus point** will be awarded for the print of the month (i.e.- a nine becomes a ten).

A new category of competition will be "**Projection**." This will include traditional slides as well as digitally projected jpeg images. Two images per member will be allowed with no distinction between Color and Black & White. A teaching session will be held in September a mock competition will be held in October. The first full competition in the Projection category will be in November.

There will be **one make-up session** allowed per season. The maker must identify the image(s) that are submitted for a previous month. A makeup submission will not be eligible for Print or Projected Image of the Month.

A committee of members will evaluate the competition judge on a range of criteria defined by PFLI and submitted to PFLI each month to guide the organization in its listing of judges available to the clubs.

# **Sharpening: Why and How Much?**

Before the advent of digital photography sharpness or more accurately sharpness and acuity were the

hallmarks of good cameras and lenses. Sharpness is a physical constant measured in lines/mm. It is the number of parallel lines

High acuity gives the illusion of sharpness

per millimeter that the lens is capable of focusing so that each line is distinguishable. Acuity describes the contrast between dark and light areas.

High acuity gives the illusion of sharpness. In the case of digital images, it refers to the ability to produce a dark and light pixel side by side. .

The problem arises when the lens projects the border between a dark and a light area on a single pixel. Each pixel on a sensor measures light on a scale of 0 to 255 ( $2^8$ ). 0 is black and 255 is white. If a pixel is half black and half white, the sensor will average it and call it 128 or gray. Because of this, Instead of having a sharp transition at the edges of a feature, there will be a border of pixels of averaged luminance. This tends to fade the border into the background- an acuity problem. Having defined the problem, let's look at the solution. Enter the Unsharp Mask. To better understand how this powerful tool works, let's take a look at the process from which it was derived.

The technique was first used in the 1930s when photographers had to work for results. In the original process, a negative was contact copied on to low contrast film to create a positive. The positive was made with the copy film in contact with the *back* of the original, rather than emulsionto-emulsion in order to blur it. After development, the blurred positive was placed in contact with the back of original negative. When light was passed through both negative and positive in the enlarger, the blurred information is cancelled.

The same differencing principle is used in unsharp masking image-editing software. Here's what happens behind the scenes. The software applies a Gaussian blur to a copy of the original image

and then compares it to the original. If the difference is greater than a specified 'Threshold' setting the images are subtracted. If you are crazy enough to try it yourself instead of using the unsharp mask tool in Photoshop, here are the steps:

Make two duplicate layers of your image Blur the top layer about 3 pixels

Lower the brightness and contrast (approx. 25 should do it).

Subtract this image from your original leaving only the unsharp mask.

Move the unsharp mask layer to the top and invert it

Set the channel mode of the unsharp mask layer to multiply.

Merge layers. Voilla!

Now that you know how it's done, fugetaboudit and let Photoshop take care of the details. All you need to know is what the Unsharp Mask Controls do and use some good judgment regarding how much to sharpen. Few things look more amateurish than an over sharpened image. The controls are:

**Amount** controls the magnitude of each overshoot (how much darker and how much lighter the edge borders become)..

**Radius** affects the size of the edges you wish to enhance or how wide the

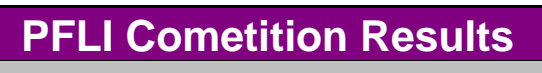

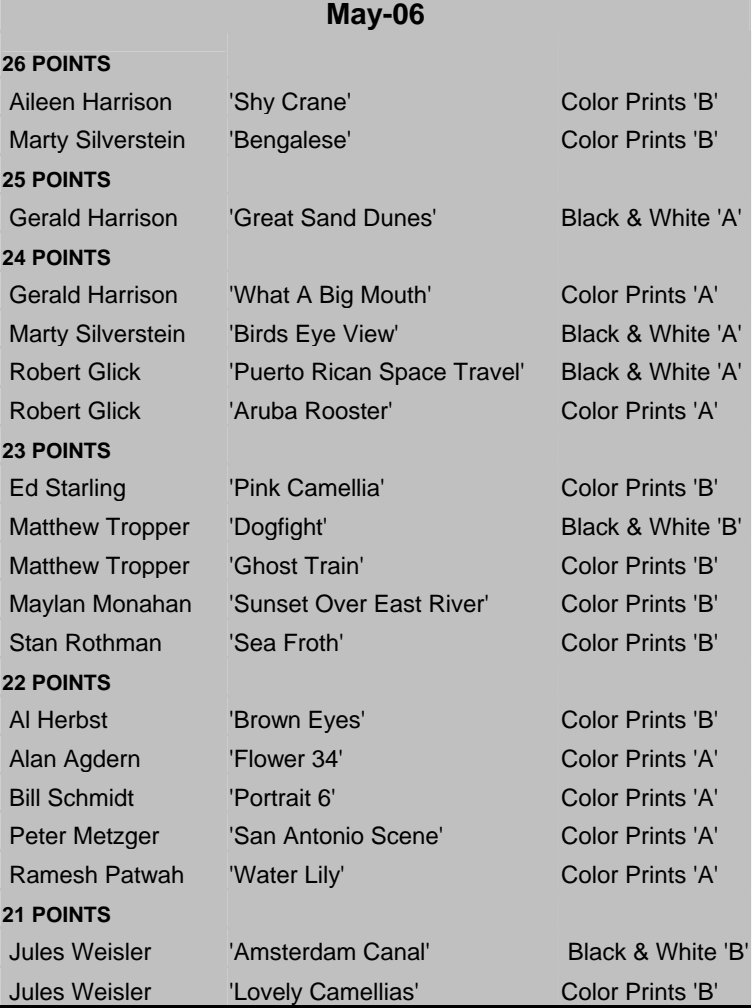

edge rims become. A smaller radius enhances smaller-scale detail. Higher Radius values can cause halos at the edges, so keep it small

**Threshold** controls the minimum brightness change that will be sharpened or how far apart adjacent tonal values have to be before the filter does anything.

# **Very Interesting**

 "Very very interesting" was the highest compliment one could receive at 'Architecture' theme competition. For those who eschew reducing the subtleties of the art of photography to a numerical score, this judging was a dream come true. For the more competitive the judging may have been somewhat disappointing. Whatever your view I think we found out that scoring is not all bad.

# **Tough Stuff**

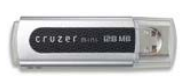

Like many others, I use a USB flash memory device to save files that I would miss in the event of a hard disc crash. Recently I inadvertently left a "Cruzer Mini" by SanDisk in my pants pocket as It went through a complete hot water wash cycle and then through an electric dryer set on 'high'. To my amazement there was not a single missing or damaged file.

# **CAMERA COLLECTOR WANTS TO BUY**

- ♦ Quality Cameras- One or a Collection
- ♦ Accessories
- ♦ Photographic Literature

# *Daniel Zirinsky*

Memberships: Leica Historical Society- 40 years Great Neck Camera Club since 1960 International Center of Photography Life Member Photographic Society of America

> (516) 466-6111 Fax: (516) 466-2859 Email: camrabug@optonline.net Collect Calls Accepted

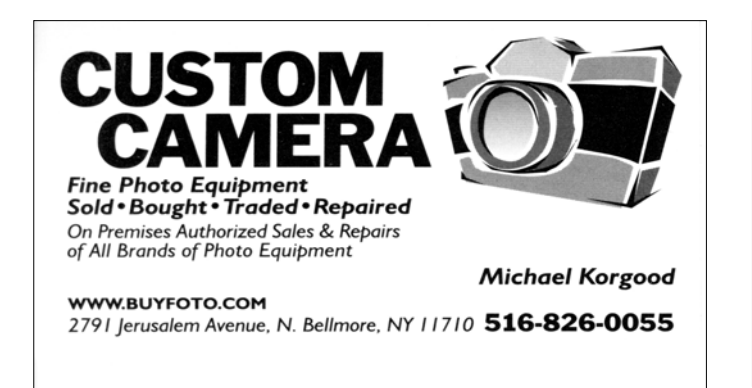

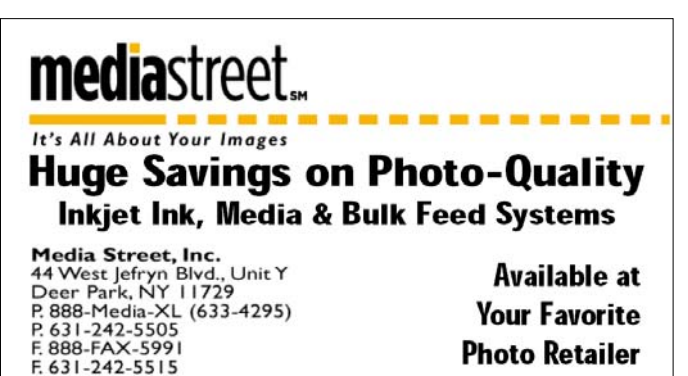

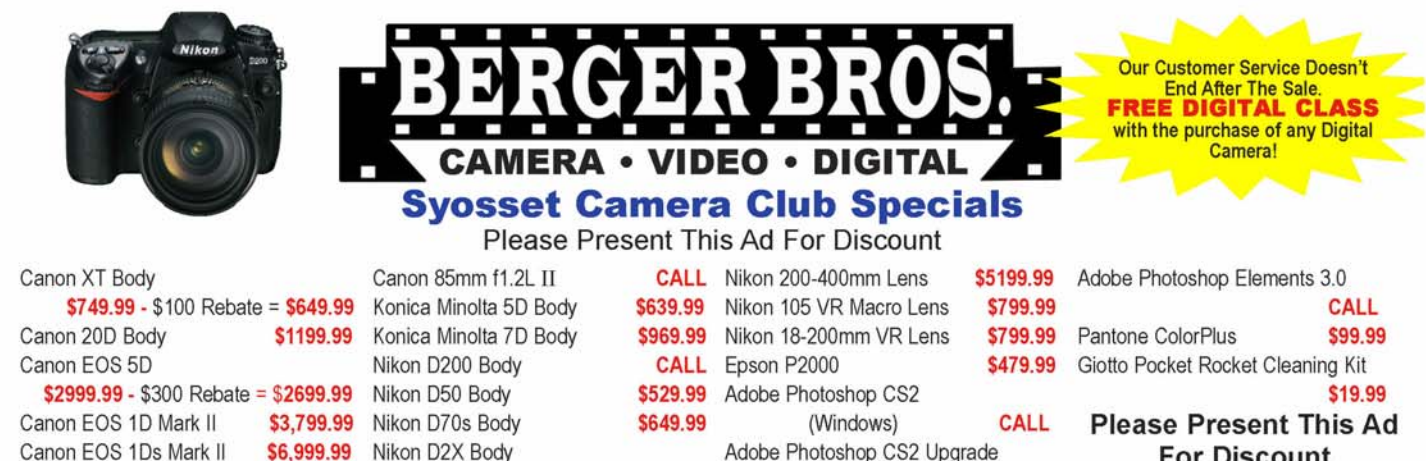

#### \$6,999.99 Nikon D2X Body \$4599.99 - \$500 Rebate = \$4099.99

### **Classes and Events By Manufacturer**

\$1299.99

Canon EOS 30D Body

A Berger Bros exclusive! Learn more about your new camera and various equipment from the company's tech reps. Enrollment for all classes and events are on a "first come, first served" basis and preregistration is required to guarantee space. Please call the day of class to confirm, or call

#### to cancel. Classes may be closed due to high demand or cancelled due to low enrollment. Olympus Digital Class

Saturday May 20th - Syosset Store

FE, STYLUS & D Series: 10am - 12 noon SP, C Series & Evolt: 12:30pm - 2:30pm

Class Fee: \$50.00 and receive \$25.00 BBCE gift coupon or Free with purchase of any Olympus Digital Camera.

## **Canon Demo Day**

Saturday June 3rd - Syosset Store 10am - 4pm - Check out the latest cameras and printers by Canon. Free Canon Gifts! Free event to all! No registration required!

### Meade Demo Day

Saturday June 17th - Amityville Store Sun party and telescope lectures all during day till 6 PM.

#### Star party starts at sundown. FREE TO ALL **Nikon Digital Class**

Monday June 19th SLRs: 6:30 - 8:30pm

Tuesday June 20th Coolpix: 6:30 - 8:30pm Class Fee: \$50.00 and receive \$25.00 BBCE gift coupon or Free with purchase of any Nikon Digital Camera.

These classes will be held at the Inn At Fox Hollow in Syosset / Woodbury. These classes will sell out. Please sign up early to avoid disappointment.

## <u> Tamron Macro Workshop</u>

Saturday June 24th 10am-7pm Learn Marco Photography with professional photographer Ruben Dario Cruz. Workshop will be held at Syosset Store AND Planting Fields Arboretum in Oyster Bay. Go to our website for details & sign-up sheet Class Fee: \$75.00 and receive \$25.00 BBCE gift coupon

## **Classes Coming Soon**

Inkjet Printing, Sports Photography, Portrait Lighting and more!

vosset 226 Jericho Turnpike, Route 25 (1.5 Miles West of Route 135) 516-496-1000

**Digital Photography 101** 

Monday May 22th - 6:30pm - 8:30pm Amityville Store Monday June 12th - 6:30pm - 8:30pm Syosset Store Monday June 26th - 6:30pm - 8:30pm Amityville Store

**CALL** 

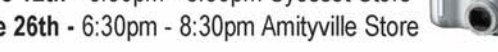

Class Fee: \$50 or FREE with camera purchase

**SUMMARY:** This 2 hour class will cover the basics of the exciting new world of digital photography.<br>This course is geared toward new owners of Digital SLRs and Point-N-Shoot Digital cameras. TOPICS INCLUDE: Digital Photography Terms, Camera functions, Resolution and Compression, White Balance, Shooting Techniques, Storage and Archiving, E-mailing Your Photos, Getting the Best Possible Print and Fun ideas for using your photos!

> Digital 101 is held every 2nd Monday at our Syosset Store and every 4th Monday at our Amityville Store, unless noted

### **BERGER BROS CAMERA EXCHANGE PRESENTS** BARNABV

# **featuring THE ALESSI BROS**

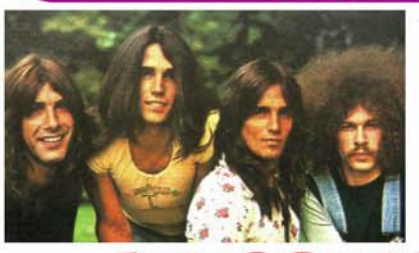

**FEATURING THE ORIGINAL LINE-UP** THE ALESSI BROS **BILLY & BOBBY ALESSI** www.alessibros.com **PEPPY CASTRO** Also Of Blues Magoos www.peppycastro.com

**For Discount** 

**MIKE RICCIARDELLA** Also of The Illusion www.mikericc.com

#### 1 M C E  $\bullet$ SATURDAY JULY 15th **RESCHEDULED FROM MARCH 4th - 7PM SECOND SHOW ADDED - 9:30PM Boulton Center for the Performing Arts**

37 West Main Street . Bay Shore NY . 631-969-1101

Ticket Info: Tickets for the March 4th 2006 7PM will be honored for the 7PM performance on July 15th, Refunds or exchanges at place of purchase. \$50 Limited VIP Seating Testeved Seating. Tickets are available at Boulton Ce

www.barnabybye.com

Amityville 209 Broadway, Route 110 (South of Sunrise Hwy - Opposite Gazebo)

631-264-4160

**Great Reputation For Over 50 Years - www.berger-bros.com** 

**Save Time, Save Gas.** 

Call Us.

We'll Ship It!